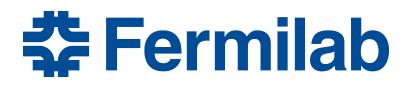

Managed by Fermi Research Alliance, LLC for the U.S. Department of Energy Office of Science

### **GlideinWMS**

Marco Mambelli Stakeholders Meeting July 10, 2019

#### **Overview**

- Project updates since last stakeholders meeting
- Completed and Upcoming releases
- GlideinWMS roadmap
- Developers spotlight
- Reference slides
  - GlideinWMS Architecture
  - Quick Facts

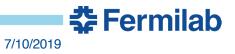

#### **Project Updates Since Last Stakeholders Meeting**

- Announcements
  - Parag left the project, Marco Mambelli will be also project lead
  - GlideinWMS v3.4.5-2 available in OSG 3.4.31
  - GlideinWMS v3.5 in OSG upcoming testing
  - GlideinWMS v3.4.6 (production) expected end of July
  - GlideinWMS v3.5.1 (development/ipcoming) expected by mid August
  - Seeking stakeholders input for future GlideinWMS releases: Dropping tar file distributions, requiring HTCondor Python bindings
- Project Effort (2.75 FTE)
  - Project Management: 0.15 FTE
  - Development & Support: 2.60 FTE
- Short term effort (~6 months total)
  - 3 Summer Interns and 1 on-call collaborator

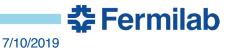

#### **Action Items from Previous Stakeholders Meeting**

| Action Items                                                                                           | Status                 |
|----------------------------------------------------------------------------------------------------|------------------------|
| Send info on ticket related to "Pilots not terminating at certain sites" - <u>#22509</u>               | Completed              |
| Look at the comments on GlideinWMS release notes made by Brian Lin and get back to him                 | In progress            |
| Get back to Edgar on topic related to Singularity and WAN                                              | In progress            |
| Advertise if a Glidein can use privileged or unprivileged singularity. Open a ticket with more details | In progress,<br>#22875 |
| Coordinate monitoring related tasks with Edgar based on the work done by students                      | In progress            |

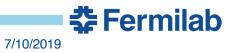

#### **Completed and Next Planned Releases**

- Released
  - GlideinWMS v3.5 (development release) was released on June
     7 and is in OSG upcoming testing.
- We have 2 releases in the pipeline
  - V3.4.6 production series release
  - v3.5.1 in the development series, for OSG upcoming, planned for end of August.

#### **Completed Release**, v3.5

- v3\_5 in OSG upcoming testing
  - Dropped Globus GRAM (GT2/5) support
  - Single-user Factory
  - Automate the generation of factory configuration via CRIC
  - Frontend matching performance improvement

https://cdcvs.fnal.gov/redmine/projects/glideinwms/issues?query\_id=186

#### **Completed Release, v3.4.6**

- v3\_4\_6 OSG production, expected for end of July
  - Invoke Singularity via HTCondor
    - Condor now allows custom parameters that will allow this
    - Will allow condor\_ssh\_to\_job if unprivileged Singularity is used
  - Fix problem with DNs including commas
  - Backport: GlideinWMS proxy renewal service broken for Xenon

https://cdcvs.fnal.gov/redmine/projects/glideinwms/issues?query\_id=26

**⅔** Fermilab

7/10/2019

#### Next Planned Release, v3.5.1

- v3\_5\_1 OSG upcoming, expected for mid of August
  - Include 3.4.6 features
  - Black hole prevention
  - Automate the generation of factory configuration via CRIC
  - Improve attributes' properties
  - Fix glidein\_off problems
  - Move monitoring pages to HTTPs
  - Increase use of HTCondor Python bindings

https://cdcvs.fnal.gov/redmine/projects/glideinwms/issues?query\_id=53

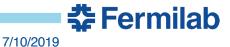

#### **GlideinWMS Roadmap – dropping support for...**

- Proposed for 3.5.2
  - TAR files distribution
  - Add requirement for HTCondor Python binding
  - Make collectors shared ports the default
- Planned for 3.6 (possibly some 3.5.x Summer)
  - GIExec
  - Separate User collector ports (only shared port)
- Planned for 3.7 (late Summer 3.6 will be in parallel until late Fall)
  - Python2

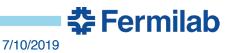

#### **GlideinWMS Roadmap – high priority**

- Move to Python 3
  - Branch with Python 3 migration (branch\_v3\_7)
  - Have a Python 3 version in OSG upcoming by late Summer 2019
- Factory supporting multiple frontend like services
  - Decision Engine support started in 3.4.4
- Collaboration with HTCondor
  - Black hole prevention (3.5.1)
  - Singularity invocation (3.4.6)
  - Use of tokens (security without x509 certificates)
  - Support new HPC sites with stricter policies (e.g. no outbound connection except gateways, MFA)

🛟 Fermilab

7/10/2019

Automatic Factory configuration generation, via CRIC (3.5.1)
 <a href="https://cdcvs.fnal.gov/redmine/projects/glideinwms/wiki/RoadmapSummary">https://cdcvs.fnal.gov/redmine/projects/glideinwms/wiki/RoadmapSummary</a>

#### **GlideinWMS Roadmap - other**

- Monitoring Modernization
  - Retire GlideinWMS monitoring pages
  - Move to grafana/graphite/elastic search based solution
- Move of the documentation to Jekyll (Summer program)
   Use of templates will ease page maintenance
- Deploy GlideinWMS in containers

# **Developers Spotlight**

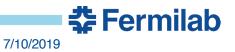

12 Marco Mambelli I GlideinWMS - Stakeholders Meeting

#### Marco Mambelli

- FIFE-Containers working group (Fermilab)
- Monthly code discussion and challenge of the month
- Summer projects
  - Monitoring
  - Improved Glidein functionality (error reporting)
  - Migrating documentation to Jekyll
- Development topics
  - Multi-glideins
  - Singularity
    - invocation via HTCondor in 3.5
    - Easy VO scripts for testing and setup

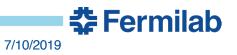

#### Marco Mascheroni

- Generation of factory entries configuration from CRIC is now used in production
  - 20 entries automatically generated right now
  - Prototype constantly improving (adding/removing entry attributes, logging...)
  - Provided feedback to CRIC developers team
  - Making the code production ready to add it to 3.5.1 (unit tests, logging, pylint...)
- Added possibility to customize pilot start expression
  - To allow CMS (and other VOs") frontend validation script to modify pilot start expression
  - GLIDEIN\_Custom\_Start attribute added to the pilot start expression (default *True*)
  - Tested in CMS ITB factory (manually patched), ready for production
- Manual\_glidein\_submit improvements
  - Command now accepts frontend mapped user instead of request. As simple as: manual\_glidein\_submit --fe-name fegluex --entry-name GLUEX\_US\_UConn\_cedar
  - Fixed issue where test pilots were removed upon request from the frontend
- Glideins in a vacuum now used by the "Dynamic On Demand Analysis Service" project
  - Will improve management of attribute publishing for 3.5.1 (e.g.: GLIDEIN\_CMSSite cannot be overridden by manually started pilots)

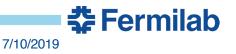

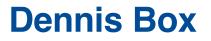

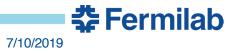

15 Marco Mambelli I GlideinWMS - Stakeholders Meeting

#### Lorena Lobato

- Removal of dependency from condor\_root\_switchboard: Now Single user Factory (GWMS 3.5)
- Collaboration with Diego Davila Periodic scripts using prefix
- Mentoring Summer Intern: Building new website for GlideinWMS – Kiana will give further details
- FIFE ITB Frontend to test configurations changes and containers
- Working on blackhole detection (**expected for 3.5.1**)
  - Collaboration with HTCondor team and discussions with other users at HTCondor Week 2019

**3** Fermilab

#### Kiana Mohammadian

Quarknet Research Project H.S. Summer Intern

#### Designing and building the new GlideinWMS website

First steps:

→ familiarized myself with GlideinWMS & HTCondor

**Currently**:

 $\rightarrow$  Evaluating web technologies that best suit our needs

→ Exploring concepts associated with web design

Goal:

→ Create a developer and user-friendly site

- ightarrow easily updatable with new version releases
- ightarrow reactively-designed to be better compatible with mobile devices

🛠 Fermilab

- $\rightarrow$  efficient navigation
- $\rightarrow$  clear, appealing design

7/10/2019 Marco Mambelli I GlideinWMS - Stakeholders Meeting

#### Javier Rodriguez - Extended TARGET High School Student

- Python classes
  - Teach TARGET students and help with any questions they may have, during or after the classes.
  - Revise and improve class material from last year
- GlideinWMS
  - Learn to manage VMs on Fermicloud
  - Learning about GlideinWMS and how it works
  - Learn how to install and run a Factory and Frontend
  - Start to get familiar with Github

|                                                                                                    |                                                                                                    | 1 root@ferr                                                                                                    | nicloud365:~ (I                                                                                                    | nash)                  |                             |
|----------------------------------------------------------------------------------------------------|----------------------------------------------------------------------------------------------------|----------------------------------------------------------------------------------------------------|----------------------------------------------------------------------------------------------------|------------------------|-----------------------------|
| ×                                                                                                    | bash 🔵                                                                                                    |                                                                                                    |                                                                                                    | ×loud377:~ (bash) • #3 |                             |
| (base) m<br>e" param<br>sh="Fals<br><entr<br><entr< th=""><th>ac-128660:~<br/>heter="True"<br/>httr name="US<br/>e" parameters<br/>ries&gt;<br/>hets&gt;<br/>hetd_glideins<br/><config><br/><max_job<br><per<br><def< th=""><th>javierro\$<br/>publish="True" ty<br/>E_MATCH_AUTH" con<br/>="True" publish=<br/>EST_ENTRY" enabl<br/>gridtype="gt2" ry<br/>s2@fermicloud365<br/>s&gt;<br/>_entry held="100</th><th>ype="string" ;<br/>nst="True" gl<br/>"True" type="<br/>ed="False" ga<br/>sl="(queue=de<br/>.fnal.gov" ve<br/>0" idle="4000</th><th></th><th>ain.tld<br/>schedd_<br/>DSG"&gt;</th></def<></per<br></max_job<br></config></th></entr<></entr<br> | ac-128660:~<br>heter="True"<br>httr name="US<br>e" parameters<br>ries><br>hets><br>hetd_glideins<br><config><br/><max_job<br><per<br><def< th=""><th>javierro\$<br/>publish="True" ty<br/>E_MATCH_AUTH" con<br/>="True" publish=<br/>EST_ENTRY" enabl<br/>gridtype="gt2" ry<br/>s2@fermicloud365<br/>s&gt;<br/>_entry held="100</th><th>ype="string" ;<br/>nst="True" gl<br/>"True" type="<br/>ed="False" ga<br/>sl="(queue=de<br/>.fnal.gov" ve<br/>0" idle="4000</th><th></th><th>ain.tld<br/>schedd_<br/>DSG"&gt;</th></def<></per<br></max_job<br></config> | javierro\$<br>publish="True" ty<br>E_MATCH_AUTH" con<br>="True" publish=<br>EST_ENTRY" enabl<br>gridtype="gt2" ry<br>s2@fermicloud365<br>s><br>_entry held="100 | ype="string" ;<br>nst="True" gl<br>"True" type="<br>ed="False" ga<br>sl="(queue=de<br>.fnal.gov" ve<br>0" idle="4000 |                        | ain.tld<br>schedd_<br>DSG"> |
| "/etc/gw                                                                                                    | <release<br><remove f<br=""><restrict<br><submit<br><br/><allow_from<br></allow_from<br><attrs></attrs></submit<br></restrict<br></remove></release<br>                                                                                                    | r_frontends><br>bs><br>max_per_cycle=".<br>max_per_cycle="5<br>tions require_von<br>cluster_size="10<br>tends>                                                  | " sleep="0.2",<br>ns_proxy="Fal:<br>" max_per_cyc                                                                    | />                     |                             |

7/10/2019

**5** Fermilab

#### **Thomas Hein**

- Computer Science at the University of Illinois at Chicago
- Part of the American Institute of Aeronautics and Astronautics
  - Electronics Lead of the Rocketry Branch and Treasurer of the Org
  - NAR and Tripoli Level 2 High-Power Rocketry Certifications
- Working with GlideinWMS previous two summers
  - Ported GlideinWMS from Python version 2 to Python version 3
  - Restructured monitoring to a more modular approach and added InfluxDB as an additional monitoring source
- Currently working on Feature 22848
  - Improve Glidein monitoring and troubleshooting
  - Provides Factory Operators with output and troubleshoot information from Glidein's
  - Wrapped in an easy to view webpage with proper Kerberos authentication

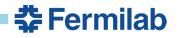

**ROCKETRY ASSOCIATION** 

### **Questions/Comments**

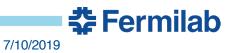

20 Marco Mambelli I GlideinWMS - Stakeholders Meeting

# Reference Slides

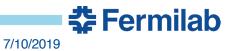

21 Marco Mambelli I GlideinWMS - Stakeholders Meeting

#### **Completed Release, v3.4.5 – NOTES DETAIL**

- For new Singularity features introduced in GlideinWMS 3.4.1, all factories and frontends need to be >= 3.4.1.
  - OSG GlideinWMS factories are running at least 3.4.1
  - If some of the connected Factories are <= 3.4.1 you will see an error during reconfig/upgrade if you try to use features that require a newer Factory. To start using Singularity via GlideinWMS, see:
    - <u>https://glideinwms.fnal.gov/doc.prd/frontend/configuration.html#singularity</u>
    - https://glideinwms.fnal.gov/doc.prd/factory/configuration.html#singularity
    - <u>https://glideinwms.fnal.gov/doc.prd/factory/custom\_vars.html#singularity\_vars</u>
- Upgrades may require merging /etc/condor/config.d/\*.rpmnew files and a restart of HTCondor (check /etc/condor/config.d). Or updating of your separate HTCondor config
- Enables shared port, allowing to require only port 9618. To ease the transition to shared port, the User Collector secondary collectors and CCBs support both shared and separate, individual ports. To start using shared port, change the secondary collectors lines and the CCBs lines (if any) in /etc/gwms-frontend/frontend.xml, changing the address to include the shared port sinful string:
  - <collector DN="/DC=org/DC=opensciencegrid/O=Open Science Grid/OU=Services/CN=gwms-frontend.domain" group="default" node="gwmsfrontend.domain:9618?sock=collector0-40" secondary="True"/>
  - Replacing gwms-frontend-domain with the hostname of your GlideinWMS frontend. See the <u>GlideinWMS documentation</u> for details.

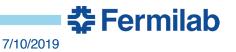

#### Move to single user Factory

- Will be in the next release, v3.5
- All Glideins will run using the factory user, no more separate users per-VO
  - Currently different VOs (Frontend groups) can use different users to improve isolation
- It is safe
  - The HTCondor team assured us that once we remove Globus GRAM support, the other Gridmanager clients cannot decide which file to retrieve from the Factory (it is HTCondor on the Factory deciding what to send), so will be safe to run as a single user
- The directory structure will remain the same
  - Only the ownership will change
  - Your log files will be in the same place
- Migration:
  - GWMS will provide instructions and tools to ease it: change the files ownership, ...
  - if you use HTCondor < 8.7.2 you can upgrade GWMS when convenient for you
  - if you need HTCondor >= 8.7.2 (including 8.8) we recommend to upgrade
    - but if you want to delay the change to 3.5 you can still do that if you are comfortable in using the glideinwms-root-switchboard RPM that we built and tested, but is not supported by OSG.

🛟 Fermilab

7/10/2019

#### **GlideinWMS**

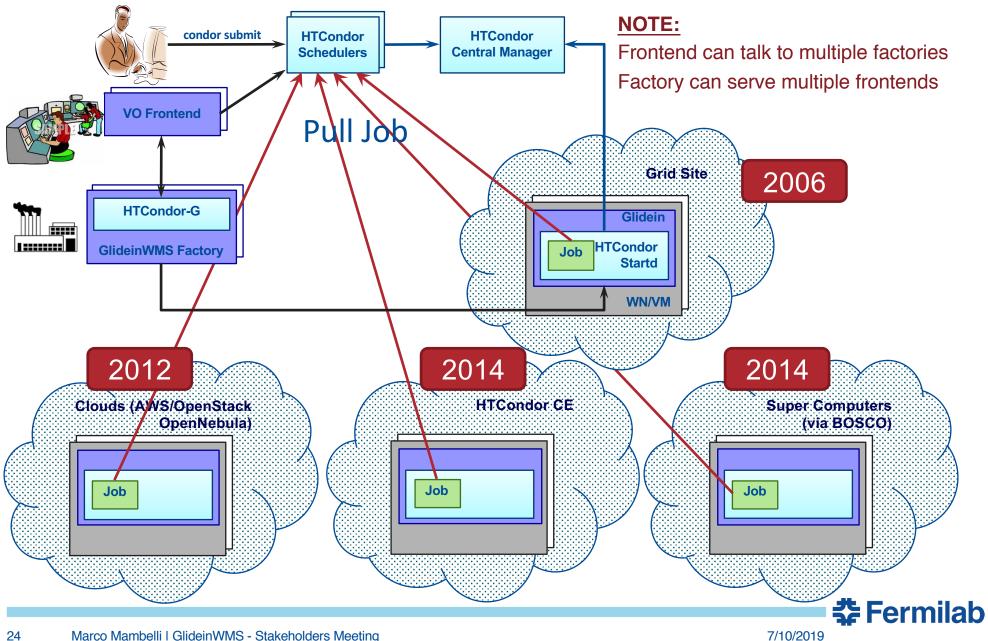

#### **Quick Facts: Releases & Support Structure**

- Releases
  - Issues tracked in redmine issue tracker
    - <u>https://cdcvs.fnal.gov/redmine/projects/glideinwms/issues</u>
    - Categorized and prioritized based on impact, urgency and requester
       Issues are now associated with respective stakeholders
      - Issues are now associated with respective stakeholders
    - Issues are assigned based on developer's expertise and other workload
    - Roadmap for upcoming releases available in redmine (See reference slides)
  - SCM
    - All releases are version controlled and tagged
    - <u>http://glideinwms.fnal.gov/doc.prd/download.html</u>
  - Release notes & history
    - http://glideinwms.fnal.gov/doc.prd/history.html
- Support
  - Entire development team is responsible for support

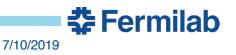

#### **Quick Facts: Project Status & Communication Channels**

- Project meeting: Wednesdays 10 11 am
  - Technical discussions & status updates
  - Regular stakeholder participation
  - Contact Parag Mhashilkar if you need invite for this meeting
- Stakeholders Meeting every two months
- Project Management
  - Project Status reported monthly at CS Project status meetings

| Area of Interest      | Mailing Lists                                                                           |
|-----------------------|-----------------------------------------------------------------------------------------|
| Support               | glideinwms-support@fnal.gov                                                             |
| Stakeholders          | glideinwms-stakeholders@fnal.gov                                                        |
| Release Announcements | glideinwms-support@fnal.gov<br>cms-dct-wms@fnal.gov<br>glideinwms-stakeholders@fnal.gov |
| Future Release plans  | See next slide                                                                          |
| Discussions           | glideinwms-discuss@fnal.gov                                                             |
| Code commits          | <u>glideinwms-commit@fnal.gov</u><br>Twitter Tag: @glideinwms                           |

🛟 Fermilab

7/10/2019

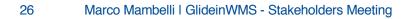

#### **Tracking Releases in Redmine**

| Apps             | Projects     | FNAL Cond      | lor 📄 OSG |            | Personal                                                                                 |                     |                     |                 | 🚞 Other Bookma                                                                                                    |
|------------------|--------------|----------------|-----------|------------|------------------------------------------------------------------------------------------|---------------------|---------------------|-----------------|----------------------------------------------------------------------------------------------------|
| me Myp           | age Projects | Help           |           |            |                                                                                          |                     |                     |                 | Logged in as parag My account Sign o                                                                                       |
| lidei            | nWMS         |                |           |            |                                                                                          |                     | Searc               | h:              | glideinWMS                                                                                                    |
|                  |              |                |           |            |                                                                                          |                     |                     |                 |                                                                                                    |
| Vervie           | w Activi     | ty Roadmap     | Issues    | New issu   | e Gantt Calendar Docu                                                                    | iments W            | iki Files Reposito  | ry Code reviews | s Settings                                                                                                    |
| OSG <sup>.</sup> | Tickets      |                |           |            |                                                                                          |                     |                     | 🖉 Edit ា Delete | Issues                                                                                                    |
| Filters          |              |                |           |            |                                                                                          |                     |                     |                 | View all issues                                                                                                    |
| Option           | IS           |                | _ 2. (    | Click cı   | ustom query for sta                                                                      | keholde             | er or version r     | badmap          | Summary<br>Calendar                                                                                                    |
| Apply 4          | Olear        |                |           |            |                                                                                          |                     |                     |                 | Gantt                                                                                                    |
|                  | •            |                |           |            |                                                                                          |                     |                     |                 | My custom queries                                                                                                    |
| #                |              | Target version | Status    | Priority - | Subject                                                                                  | Assignee            | Updated             |                 | Issues Awaiting My Feedback                                                                                                |
|                  | _10 7        |                |           |            |                                                                                          |                     |                     |                 | Try-Upcleand Insues                                                                                                    |
| 2409             | Feature      | v3_2_10        | New       | High       | Support validation scripts to<br>run periodically (not just at<br>pilot start)           | Marco<br>Mambelli   | 05/13/2015 01:26 PM | OSG VO          | Custom queries - CMS Tickets                                                                                               |
| 6897             | Bug          | v3_2_10        | Feedback  | High       | Partitionable glideins not accounted for correctly                                       | Parag<br>Mhashilkar | 05/12/2015 04:42 PM | OSG             | - FIFE Tickets<br>- OSG Tickets                                                                                            |
| 7927             | Feature      | v3_2_10        | New       | High       | Per-frontend unique idle job<br>counts                                                   | Marco<br>Mambelli   | 04/13/2015 04:16 AM | OSG             | - One Facility Tickets<br>- Operations Tickets                                                                             |
| 4904             | Feature      | v3_2_10        | Assigned  | Normal     | Specify a default for<br>GWMS_XSLT_PLUGIN_DIR                                            | Marco<br>Mambelli   | 04/01/2015 01:43 PM | 000             | CMS Master Ticket<br>Igor Sfiligoi's Tickets                                                                               |
| 4846             | Feature      | v3_2_10        | Assigned  | Normal     | Include<br>GWMS_XSLT_PLUGIN_DIR<br>setting in generated<br>{factory,frontend}_startup    | Marco<br>Mambelli   | 04/01/2015 01:42 PM | USG             | Issues Awaiting Developer Feedback<br>Issues by Age<br>John Weigand's Tickets<br>List With Due Date                        |
| 7807             | Feature      | v3_2_10        | New       | Normal     | Support<br>CONDORCE_COLLECTOR_HOST<br>for OSG sites                                      | Parag<br>Mhashilkar | 04/13/2015 03:21 AM | OSG             | My Open Issues<br>Not Closed + Grouped by Assigned To<br>Not Closed + Grouped by Target Versio<br>Open Bugs: High Priority |
| 8437             | Feature      | v3_2_10        | New       | Normal     | Split entry configuration from<br>main factory config                                    | Parag<br>Mhashilkar | 04/27/2015 12:13 PM | OSG, CMS        | Series v2.7.x<br>Series v3.2.x                                                                                             |
| v3_2_            | x 12         |                |           |            |                                                                                          |                     |                     |                 | Series v3 x<br>Stakeholder Requests                                                                                        |
| 4587             | Bug          | v3_2_x         | Assigned  | Normal     | OSG: Automate / fix<br>HTCondor-CE issues                                                | Burt<br>Holzman     | 02/03/2015 02:44 PM | 030             | Tickets with no version<br>Unassigned Tickets                                                                              |
| 6732             | Bug          | v3_2_x         | New       | Normal     | Glideins report 100% success<br>rate even if startd fails to<br>start/run a matched job. | Marco<br>Mambelli   | 03/04/2015 04:47 PM | CMS, OSC        | v3.2.10: Roadmap<br>v3.2.9: Open Issues<br>v3.2.9: Road Map<br>v3.3: Road Map                                              |
| 2202             | Feature      | 12 2 V         | Accianed  | Normal     | OSC: condor, a -analyze                                                                  | Burt                | 02/03/2015 02·44 DM | 050             | V3.3: Road Map                                                                                                    |

7/10/2019